## МУНИЦИПАЛЬНОЕ АВТОНОМНОЕ ОБЩЕОБРАЗОВАТЕЛЬНОЕ УЧРЕЖДЕНИЕ «СРЕДНЯЯ ОБЩЕОБРАЗОВАТЕЛЬНАЯ ШКОЛА с.СОСНОВКА МО «ГОРОД САРАТОВ»

## СОГЛАСОВАНО

Зам. директора по УВР

\_\_\_\_\_\_\_\_\_\_\_\_\_\_\_\_\_\_\_\_\_\_\_\_

Рзаханова Р.М Протокол педсовета №1 от «16» 08 2023 г.

МУНИЦИПАЛЬНОЕ<br>АВТОНОМНОЕ<br>ОБЩЕОБРАЗОВАТЕЛЬНОЕ<br>УЧРЕЖДЕНИЕ "СРЕДНЯЯ<br>ШКОЛА С. СОСНОВКА<br>ШКОЛА С. СОСНОВКА<br>ОБРАЗОВАНИЯ "ГОРОД<br>САРАТОВ"<br>САРАТОВ"

Подписано цифровой подписью: МУНИЦИПАЛЬНОЕ АВТОНОМНОЕ ОБЩЕОБРАЗОВАТЕЛЬНОЕ УЧРЕЖДЕНИЕ "СРЕДНЯЯ ОБЩЕОБРАЗОВАТЕЛЬНАЯ ШКОЛА С. СОСНОВКА МУНИЦИПАЛЬНОГО ОБРАЗОВАНИЯ "ГОРОД САРАТОВ" Дата: 2023.10.11 14:55:55 +04'00'

УТВЕРЖДЕНО

Директор МАОУ "СОШ с. Сосновка"

Михновец Л.Е Приказ №102/23 от «17» 08 2023 г.

\_\_\_\_\_\_\_\_\_\_\_\_\_\_\_\_\_\_\_\_\_\_\_\_

# **ДОПОЛНИТЕЛЬНАЯ ОБЩЕРАЗВИВАЮЩАЯ ПРОГРАММА**

## **«Компьютерная грамотность»**

Направленность программы: техническая Срок реализации: 1 год Объем программы: 34 часов Возраст детей: 9-11 лет

> Автор-составитель: Рзаханова Разалия Махметкалиевна, педагог дополнительного образования

Город Саратов, 2023

## **1. Комплекс основных характеристик дополнительной общеобразовательной программы**

#### **Пояснительная записка**

Дополнительная общеобразовательная общеразвивающая программа «Компьютерная грамотность» относится к программам **технической** направленности.

Разработана на основе нормативных документов:

-Федеральный закон от 29 декабря 2012 года №273-ФЗ «Об образовании в Российской Федерации»;

-Концепция развития дополнительного образования детей до 2030 года, утверждена распоряжением Правительства Российской Федерации от 31 марта 2022 г. N 678-р

- Распоряжение Правительства Российской Федерации от 29 мая 2015 г. N 996-р г. Москва "Стратегия развития воспитания в Российской Федерации на период до 2025 года"

-Порядок организации и осуществления образовательной деятельности по дополнительным общеобразовательным программам (утвержден Приказом Министерства Просвещения Российской Федерации от 27.07.2022 г. № 629);

-Постановление Главного государственного санитарного врача Российской Федерации от 28 сентября 2020 г. № 28 «Об утверждении санитарных правил СП 2.4.3648-20 «Санитарно-эпидемиологические требования к организациям воспитания и обучения, отдыха и оздоровления детей и молодёжи».

-Приказ министерства образования Саратовской области «Об утверждении Концепции развития дополнительного образования детей в Саратовской области на 2022- 2030 годы» от 08.02.2022 г. №141.

-устав МАОУ «СОШ с.Сосновка»

## **Актуальность программы** .

Подготовка подрастающего поколения к полноценной жизни в условиях информационного общества происходит в разных сферах образовательного пространства. Сегодня общее образование при всей вариативности учебных планов и программ ограничивает возможность познавания. Новые возможности для творческого развития ребенка, его самоопределения и самореализации; условия для формирования информационной культуры школьников могут иметь занятия в рамках дополнительного образования, что может повысить эффективность обучения, определить инновационные подходы к формам взаимодействия в процессе обучения и изменения содержания и характера деятельности учащихся.

**Отличительная особенность программы** состоит в том, учащиеся младших классов испытывают к компьютеру сверхдоверие и обладают психологической готовностью к активной встрече с ним. Общение с компьютером увеличивает потребность в приобретении знаний, продолжении образования. За один год обучения учащиеся могут освоить работу на компьютере в среде графического и текстового редакторов (начальный уровень). Программа является модифицированной, она составлена на основе дополнительной общеобразовательной общеразвивающей программы "Информатика" составитель Матвеева Н.В..

**Отличительными особенностями программы** являются учет разной подготовки учащихся, дифференцированный подход в обучении, единый учебный план для учащихся.

**Адресат программы:** обучающиеся 9-11лет.

**Возрастные особенности детей 9 – 11 лет (младший школьный возраст): Физиологические особенности**:

- дети 9—11 лет могут успешно овладевать тонкими и координационно-сложными движениями, если они умеренны по амплитуде и не требуют большой силы;

- руки и ноги растут быстрее тела;

- рост тела мальчиков быстрее, чем у девочек;

- сердечно- сосудистая система развивается медленнее других органов и систем тела, в результате у детей наблюдается быстрая утомляемость, особенно при выполнении однообразных движений;

- нервная система развивается очень активно;

-опорный аппарат и мускулатура еще не окрепли, особенно мышцы спины и пресса, что необходимо учитывать при проведении занятий, так как это повышает возможность различных травм (например, растяжение связок), нарушение осанки.

## **Психологические особенности:**

- высокий уровень активности;

- высокая возбудимость нервных центров и слабость процессов внутреннего торможения;
- быстрая утомляемость;
- значимая награда похвала;

- рассеянность внимания (не могут долго концентрировать свое внимание на чем-то определенном);

- требуют постоянной деятельности и внимания;
- бурно проявляют эмоции;
- достаточно часто проявление беспокойного состояния;
- при неудаче в деле, резко теряют интерес к продолжению этого вида деятельности.

#### **Объем, срок освоения программы, режим занятий**

**.** Программа «Компьютерная грамотность» рассчитана на 42 часа. Занятия проводятся в центре «Точка роста» 1 раз в неделю по 40 минут. Рекомендованное количество учащихся составляет 7 - 10 человек. Приём в группы осуществляется без предварительного отбора при наличии желания у ребёнка.

#### **Цель и задачи программы**

**Цель:** Освоение начальных информационных технологий работы на компьютере **Задачи.**

## **Обучающие:**

- формировать умений использования средств информационных и коммуникационных технологий для сбора, хранения, преобразования и передачи различных видов информации;
- сформировать навыки и умения безопасного и целесообразного поведения при работе с компьютерными программами и в Интернете, умения соблюдать нормы информационной этики и права.

#### **Развивающие:**

- способствовать развитию внимания, памяти, логическому мышлению;
- развивать потребности в саморазвитии, самостоятельности, ответственности

#### **Воспитательные:**

- воспитывать ответственное отношение к информации с учетом правовых и этических аспектов ее распространения;
- формировать общественную активность детей, культуру поведения в социуме, навыки здорового образа жизни;

## **Планируемые результаты**

## **Личностные**:

- сформировано умение сотрудничать с педагогами и другими обучающимися;
- развито уважение к чужому труду;

## **Метапредметные:**

- сформировано умение работать по заданному плану;
- расширять коммуникативные способности детей;

## **Предметные:**

- Ознакомлены с основными компонентами компьютера;
- Ознакомлены с правила безопасной работы;
- сформировано умение создавать графические рисунки;
- сформировано умение пользоваться обучающей и справочной литературой;

## **Содержание программы Учебный план**

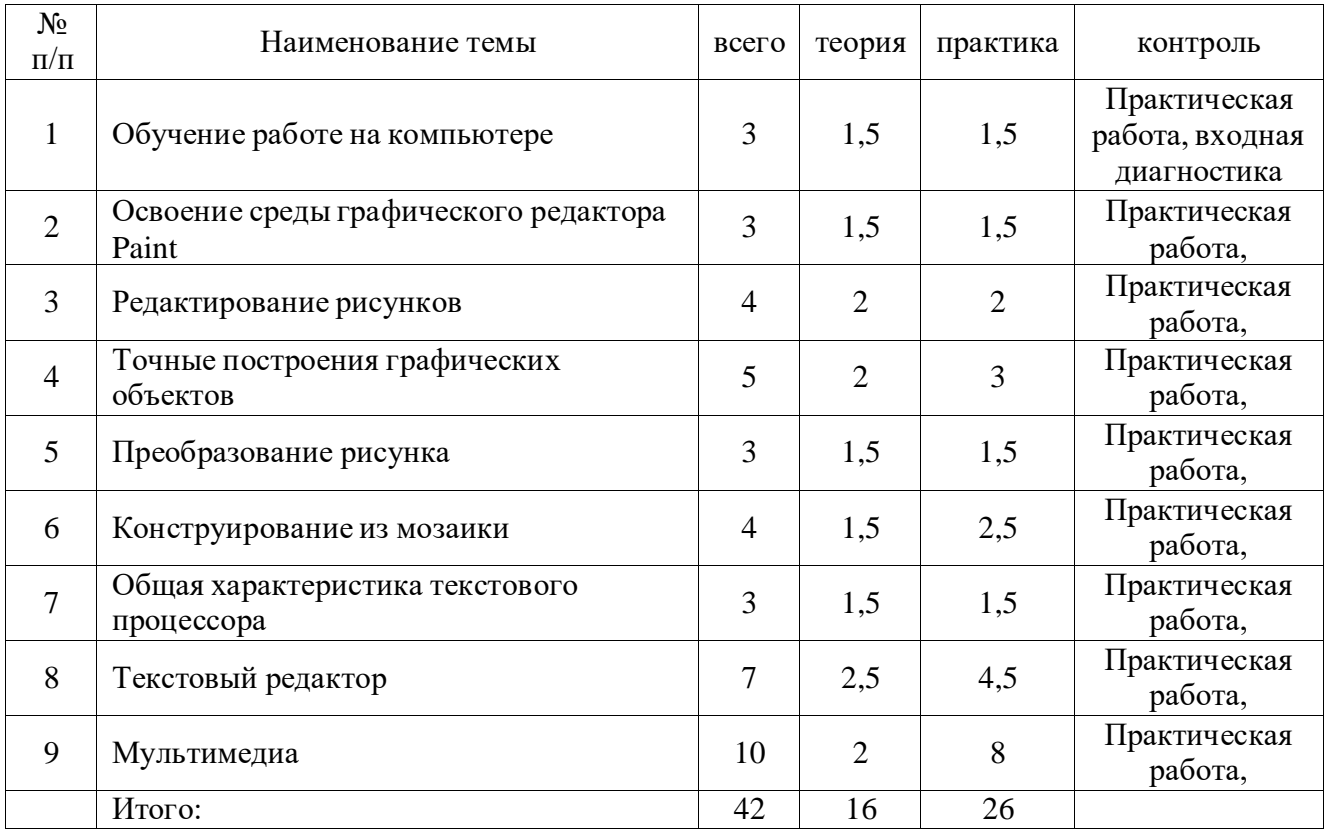

**Содержание учебной программы**

## **«Информационная грамотность»**

**Тема 1. Обучение работе на компьютере.** *Теория* Назначение основных устройств компьютера. Правила работы за компьютером. Назначение объектов компьютерного рабочего стола. Понятие компьютерного меню. *Практика* Освоение технологии работы с меню.

**Тема 2. Освоение среды графического редактора Paint 3D .** *Теория* Что такое компьютерная графика. Основные возможности графического редактора Paint по созданию графических объектов. Панель Палитра. Панель Инструменты. Настройка инструментов рисования. *Практика* Создание рисунков с помощью инструментов.

**Тема 3. Редактирование рисунков.** *Теория* Понятие фрагмента рисунка. Технология выделения и перемещения фрагмента рисунка. Сохранение рисунка на диске. Понятие файла. *Практика* Открытие файла с рисунком.

**Тема 4. Точные построения графических объектов.** *Теория* Геометрические инструменты. Использование клавиши shift при построении прямых, квадратов, окружностей. Понятие пиктограммы. *Практика* Редактирование графического объекта по пикселям.

**Тема 5. Преобразование рисунка .** *Теория* Отражения и повороты. Наклоны. Сжатия и растяжения рисунка. *Практика.* Сжатия и растяжения рисунка

**Тема 6. Конструирование из мозаики.** *Теория* Понятие типового элемента мозаики. Понятие конструирования. Меню готовых форм – плоских и объемных. *Практика* Конструирование с помощью меню готовых форм.

**Тема 7. Общая характеристика текстового процессора.** *Теория* История обработки текстовых документов. Назначение текстового редактора. Назначение Основного меню. Команды Основного меню текстового редактора. *Практика* .Технология ввода текста.

**Тема 8. Текстовый редактор.** *Теория* Набор и редактирование текста. Вставка, удаление и замена символов. Вставка и удаление пустых строк. Действие с фрагментом текста: выделение, копирование, удаление, перемещение.

Оформление абзаца и заголовка. Изменение размера и начертание шрифта. Метод выравнивания. Панель форматирования. Форматирование абзаца. Ввод и загрузка текста.

Объекты текстового документа и их параметры. Способы выделения объектов текстового документа. Форматирование текста. *Практика.* Действие с фрагментом текста: выделение, копирование, удаление, перемещение. Форматирование текста.

**Тема 9. Мультимедиа.** *Теория.* Создание презентаций. Анимация. Вставка музыки, рисунков. Непрерывный показ. *Практика.* Создание видеофильма

#### **Формы аттестации планируемых результатов программы и их периодичность:**

Для определения достижений и результатов прохождения программы используются различные формы аттестации:

**Предметные:** практическая работа.

**Метапредметные:** беседы, наблюдение, оценка и взаимооценка.

**Личностные:** публичные выступления, защита проектов.

Для отслеживания результативности образовательного процесса используются следующие виды контроля:

**Входная диагностика** (1 занятие).Входное тестирование. Определяет наличие у учащихся умений и навыков, позволяющих им сразу приступить к обучению на курсе.

**Текущий контроль** проводится в форме практических работ на ПК.

**Итоговая диагностика** проводится в форме итоговой практической работы .

#### **Методы определения результата**

- педагогическое наблюдение;
- оценка продуктов творческой деятельности учащихся;
- выступление учащегося с презентацией своей работы;
- беседы, опросы.

**Результатом обучения** будет создание творческой работа в виде рисунка или презентации на выбранную тему, в которой будут отражаться приобретенные умения и навыки.

Темы для итоговой работы: мое увлечение мой уголок моя семья мои рисунки.

# **2.Комплекс организационно - педагогических условий**

**Методическое обеспечение программы**

Образовательный процесс проходит в **очной** форме, построен по двум основным видам деятельности:

1. обучение теоретическим знаниям (вербальная информация, излагаемая педагогом на основе современных педагогических технологий (в том числе кейс-технологии, лекционные материалы);

2. самостоятельная практическая работа обучающихся .

#### **Методы, в основе которых лежит способ организации занятия:**

- -словесный метод (устное изложение, беседа, рассказ, лекция и т.д.);
- -наглядный метод (показ мультимедийных и видеоматериалов, иллюстраций, наблюдение, показ (выполнение) педагогом, работа по образцу и др.
- -метод выполнения работ по инструкционным картам, схемам и др. **Методы, в основе которых лежит уровень деятельности детей:**
- -объяснительно иллюстративный метод дети воспринимают и усваивают готовую информацию;
- -репродуктивный метод учащиеся воспроизводят полученные знания и освоенные способы деятельности;
- -частично-поисковый метод участие детей в коллективном поиске, решение поставленной задачи совместно с педагогом;
- -исследовательский метод самостоятельная творческая работа учащихся **Методы, в основе которых лежит форма организации деятельности учащихся на занятиях:**
- -фронтальный метод одновременная работа со всеми учащимися;
- индивидуально-фронтальный метод чередование индивидуальных и фронтальных форм работы;
- -групповой метод организация работы в группах;
- индивидуальный метод индивидуальное выполнение заданий, решение проблем и д.р.
- Также используется метод «проблемной» ситуации метод учебных задач, где «решение учебной задачи заключается не в нахождении конкретного выхода, а в отыскивании общего способа действия, принципа решения целого класса аналогичных задач».

#### **Условия реализации программы**

#### **Материально-техническое обеспечение программы**

#### **Аппаратное обеспечение:**

- Процессор не ниже Pentium II
- Оперативная память не менее 512 Мб
- Дисковое пространство не меньше 800 Мб
- Монитор с 16-битной видеокартой
- Разрешение монитора не ниже 800х600

#### **Программное обеспечение:**

- 1. Операционная система: Windows 10
- 2. Leibre Office
- 3. Компьютерные программы: Scratсh

#### **Информационно-методические материалы:**

- дидактические материалы (опорные конспекты, примеры проектов).
- методические разработки (презентации, видеоуроки, flash-ролики).

## **Оценочные материалы**

#### **Входная диагностика**

## **Вопрос 1**

Сколько всего лап НЕ видно за забором?

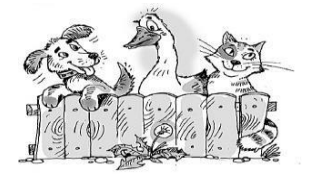

#### **Варианты ответов**

- 6
- 2
- 8
- 4

## **Вопрос 2**

**Какая разница между двумя объектами? Варианты ответов**

- Цвет
- Форма
- Размер
- Фигура

## **Вопрос 3**

Двигаясь по волнистым стрелкам, прочитай слово.

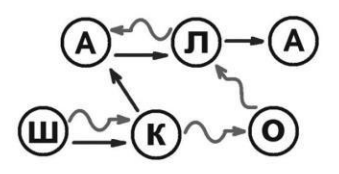

#### **Варианты ответов**

- шкала
- школа
- алошк
- шкало

## **Вопрос 4**

Выбери белый автомобиль.

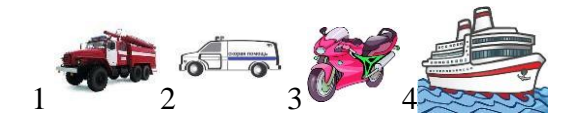

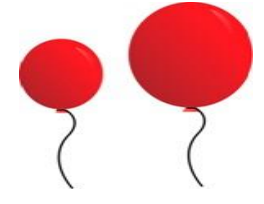

## **Варианты ответов**

- 1
- $\bullet$  2
- 3
- 4

## **Вопрос 5**

На какой полке стоит туфелька Золушки?

## **Варианты ответов**

- 1
- 2
- 3
- 4

**Вопрос 6**

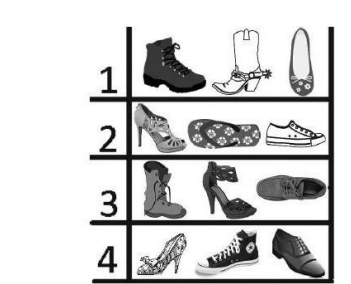

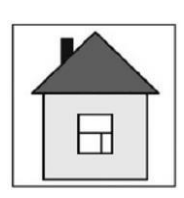

Какую картинку нельзя получить, если вращать домик?

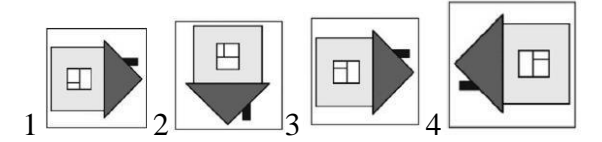

## **Варианты ответов**

- 1
- 2
- 3
- 4

## **Вопрос 7**

В таблице показаны призы, собранные ребятами в компьютерной игре. Кто набрал больше очков, если

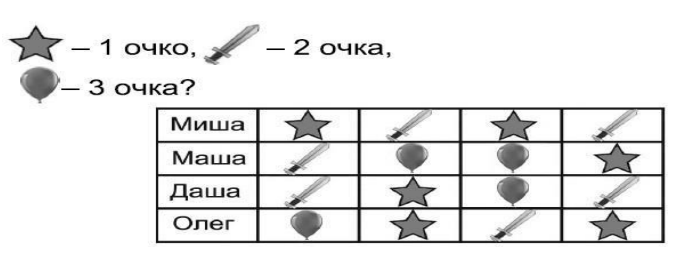

## **Варианты ответов**

- Миша
- Маша
- Даша
- Олег

## **Критерии оценивая**

• Высокий уровень –  $6 - 7$  баллов.

- Средний уровень  $4 5$  баллов.
- Низкий уровень  $1 3$  баллов.

**Критерии оценивания обучающихся по курсу** На курсе дополнительного образования «компьютерная грамотность» действует безоценочная система. Содержание и объем материала, подлежащего проверке, определяется программой. При проверке усвоения материала выявляются полнота и прочность усвоения учащимися теории, а также умение применять ее на практике в знакомых и незнакомых ситуациях. Основными формами проверки знаний, умений и навыков учащихся являются:

- завершенные практические работы,
- самостоятельная работа,
- устный опрос.

## **Аттестация учащихся:**

**Входная диагностика**(1 занятие).Определяет наличие у учащихся умений и навыков, позволяющих им сразу приступить к обучению на курсе: начальные умения работы на ПК;

**Текущий контроль** проводится в форме практических работ на ПК. Преподаватель озвучивает обучающимся ошибки, допущенные в процессе практической работы, и дает рекомендации по их исправлению.

**Итоговая диагностика** (последнее занятие). Функция итогового контроля заключается в определении полноты освоения содержания программы. Итоговый контроль включает: выполнение итогового проекта.

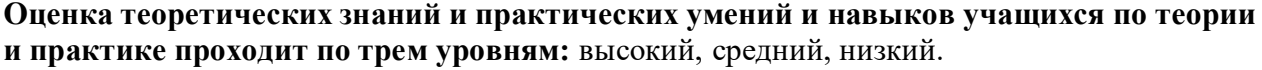

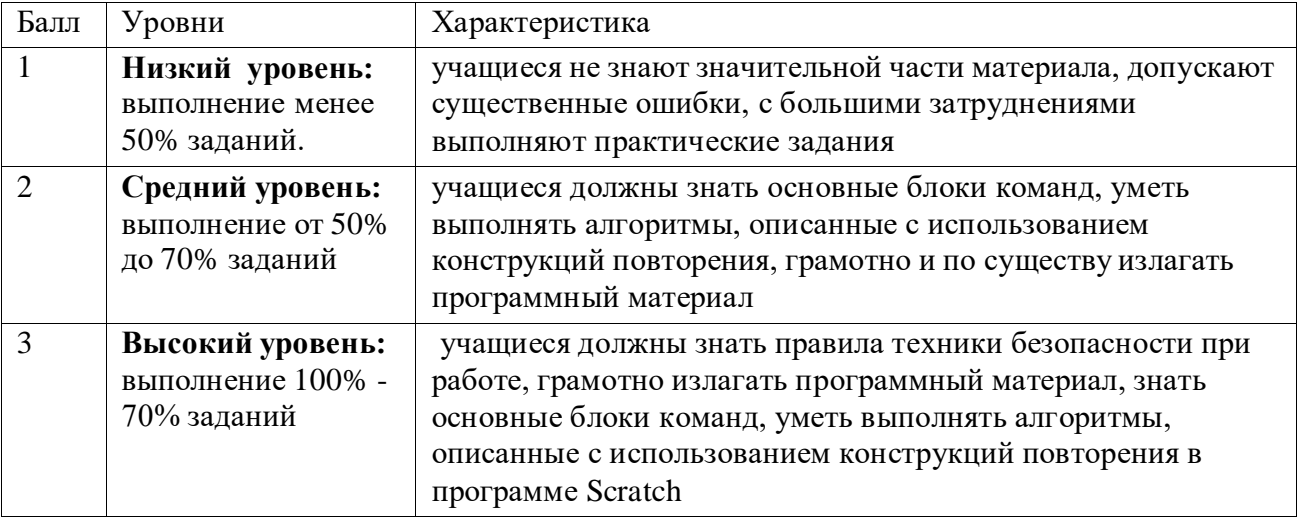

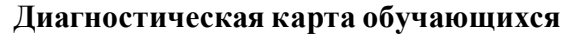

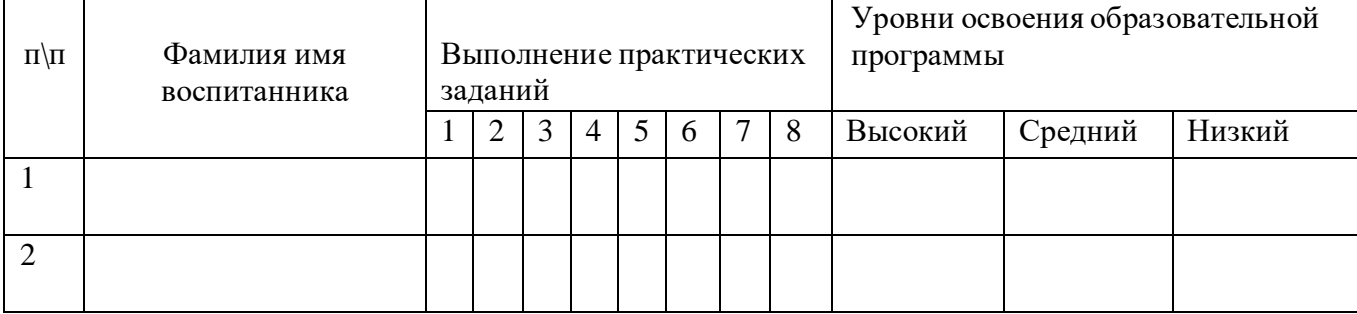

#### **Список литературы Литература для педагога**

- 1. Бененсон Е.П., Паутова А.Г. Информатика. 3 класс: Методическое пособие. М.: Академкнига/Учебник, 2018.
- 2. Паутова А.Г. Информатика. 3 класс: Комплект компьютерных программ. Методическое пособие + СD. — *М.*: Академкнига/Учебник, 2019.
- 3. Бененсон Е.П., Паутова А.Г. Информатика. 2 класс: Методическое пособие. М.: Академкнига/Учебник, 2019.
- 4. Паутова А.Г. Информатика. 2 класс: Комплект компьютерных программ. Методическое пособие + СD. — *М.*: Академкнига/Учебник, 2019.
- 5. Информатика в играх и задачах для 2, 3 и 4 кл.: Методические рекомендации для учителя/А. В. Горячев, Т. О. Волкова, К. И. Горина и др.- М.: Баласс, 2019г..

## **Интернет ресурс**

- 1. <http://school-collection.edu.ru/catalog/rubr/4237f6d6-3a09-4661-8d51-6c15f14e1c0b/>
- 2. [http://school-collection.edu.ru/catalog/rubr/ae86fd28-5fe3-4527-8f8f-e6c2783d0ca8/?](http://school-collection.edu.ru/catalog/rubr/ae86fd28-5fe3-4527-8f8f-e6c2783d0ca8/)
- 3. ЭОР Единой коллекции к учебнику Н.В. Матвеева и др. «Информатика», 3 класс [\(http://school-collection.edu.ru/\)](http://school-collection.edu.ru/)
- 4. ЭОР Единой коллекции «Виртуальные лаборатории» [\(http://school](http://school-collection.edu.ru/catalog/rubr/473cf27f-18e7-469d-a53e-08d72f0ec961/?interface=pupil&class%5b%5d=45&subject%5b%5d=19)[collection.edu.ru/catalog/rubr/473cf27f-18e7-469d-a53e-](http://school-collection.edu.ru/catalog/rubr/473cf27f-18e7-469d-a53e-08d72f0ec961/?interface=pupil&class%5b%5d=45&subject%5b%5d=19)[08d72f0ec961/?interface=pupil&class\[\]=45&subject\[\]=19\)](http://school-collection.edu.ru/catalog/rubr/473cf27f-18e7-469d-a53e-08d72f0ec961/?interface=pupil&class%5b%5d=45&subject%5b%5d=19)
- 5. Авторская мастерская Н.В. Матвеевой [\(http://metodist.lbz.ru/authors/informatika/4/\)](http://metodist.lbz.ru/authors/informatika/4/)) Лекторий «ИКТ в начальной школе» ( [http://metodist.lbz.ru/lections/8/\)](http://metodist.lbz.ru/lections/8/))

## **Литература для учащихся**

- 1. Дуванов А.А., Азы информатики. Рисуем на компьютере. Книга для ученика.- СПб.: БХВ-Петербург,2005г.
- 2. Информатика в играх и задачах: Учебник-тетрадь для 2 кл./ А. В. Горячев, Т. О. Волкова, К. И. Горина и др.- М.: Баласс, 2011г
- 3. Информатика в играх и задачах: Учебник-тетрадь для 3 кл./ А. В. Горячев, Т. О. Волкова, К. И. Горина и др.- М.: Баласс, 2011г.
- 4. Бененсон Е.П., Паутова А.Г. Информатика. 3 класс: Учебник. В 2 ч. М.: Академкнига/Учебник, 2014.
- 5. Бененсон Е.П., Паутова А.Г. Информатика. 3 класс: тетрадь для самосотятельных работ. — М.: Академкнига/Учебник, 2015.

## **Календарный график дополнительной общеобразовательной общеразвивающей программы «Информационная грамотность» на 2023-2024 учебный года**

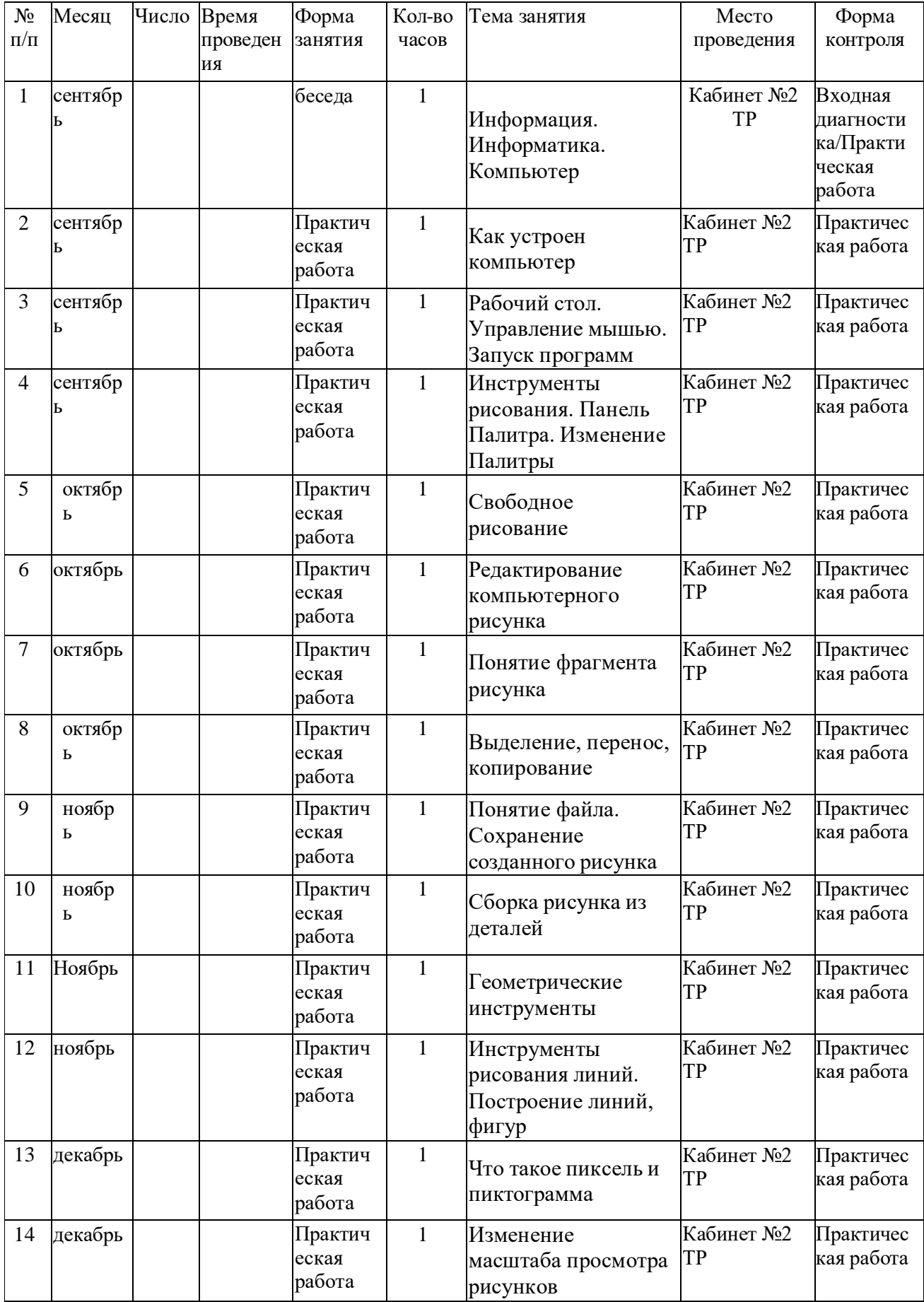

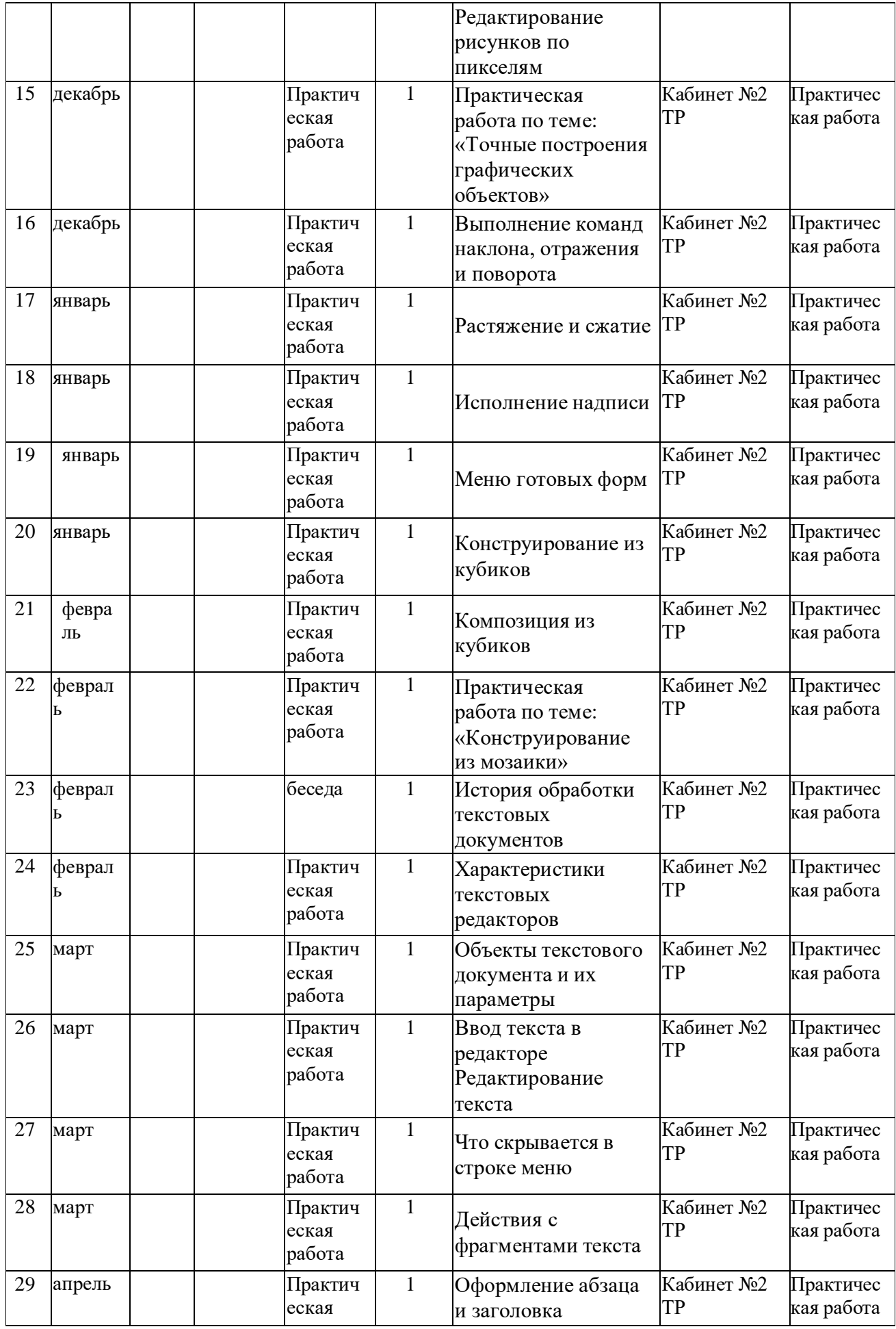

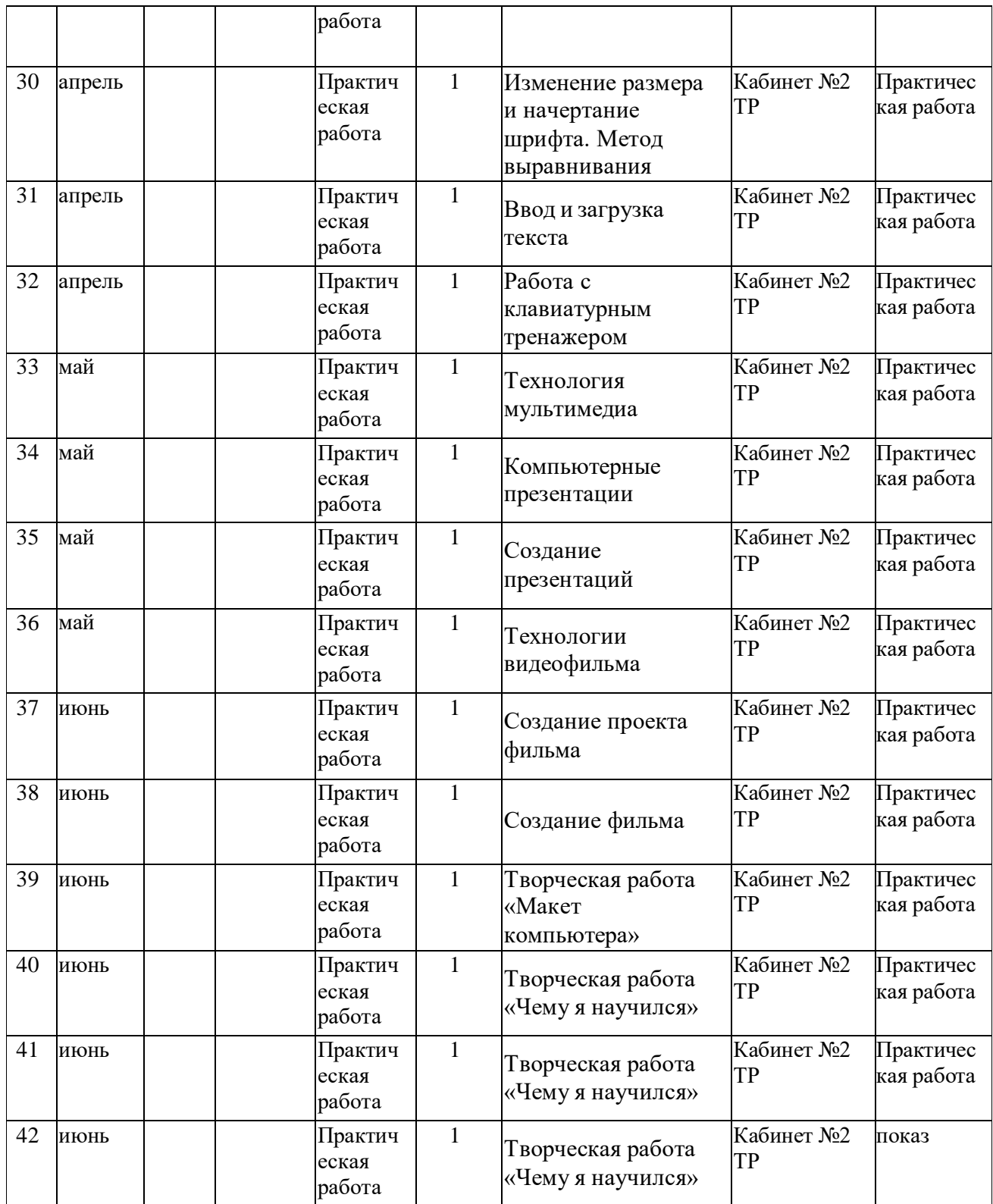